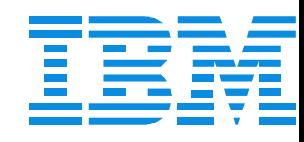

### B73

### The Top 10 IMS TM Performance Questions

(and Answers?)

Dave Viguers

dviguers@us.ibm.com

IMS

Technical Conference

**Sept. 27-30, 2004**

**Orlando, FL**

# **Session Description**

**This session will explore the top 10** performance issues with the IMS Transaction Manager which have been observed over the past year or so and discuss how they show up, were diagnosed, and finally resolved. If a code defect or enhancement was involved that change will be discussed otherwise ways to monitor and tune to avoid these problems will be presented.

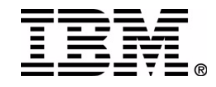

# **Topics**

- SVSO
- WADS
- CTL CPU
- Tran Classes
- Log Buffers
- Traces
- **Fixed Storage Mgr**
- SMQ
- **Latching**
- Checkpoint

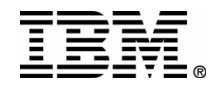

## **Why do SVSO pools have low hit rates?**

#### • Where this might be noticed

#### /DIS POOL FPDB

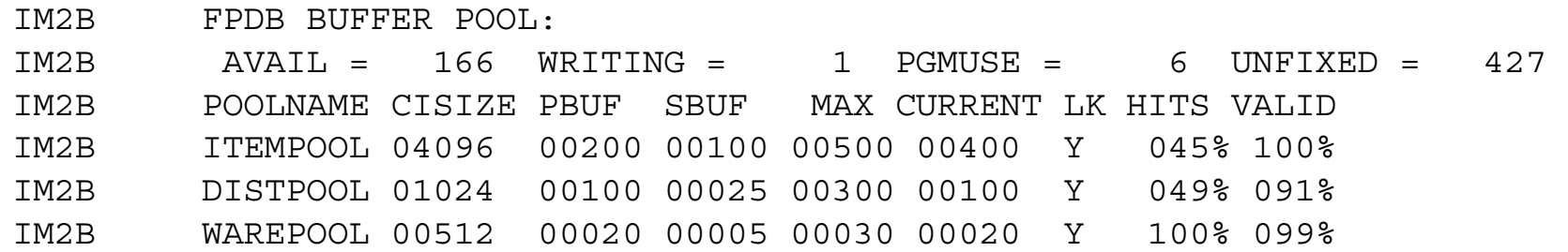

#### • DBFULTA0

SUMMARY OF VSO ACTIVITY

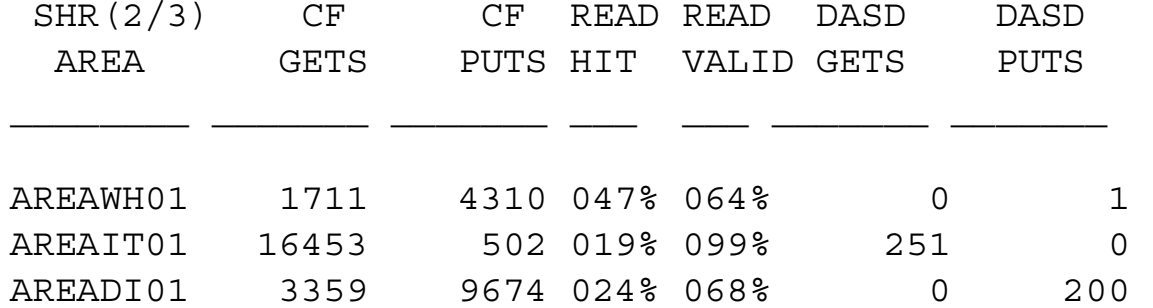

#### • IMSPA

• FP Reports

## **What to do?**

### • Determine if it is a problem for you

• Depends on amount of activity

### PBUF (and/or SBUF) just too small for number of CI's

- Check number of CI's against PBUF/SBUF
- Increase if necessary

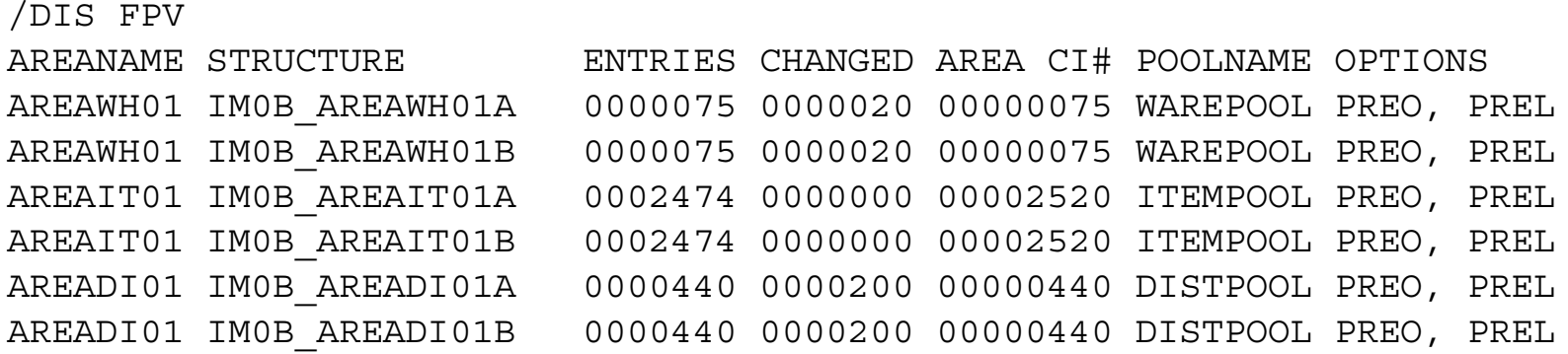

### PROCOPT=GOx

- CI's are read from CF directly into private buffers
	- Does not populate the DEDB= pools
- Possible bypass is to make the PBUF large enough and read with PROCOPT=G to populate pool

### **Why have my WADS rates increased**

#### Where rate is measured

#### • RMF DASD report

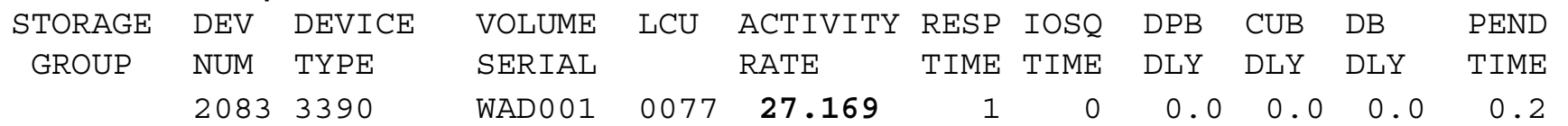

#### • IMS logger statistics

#### Reported by IMSPA, Omegamon, IMF, etc.

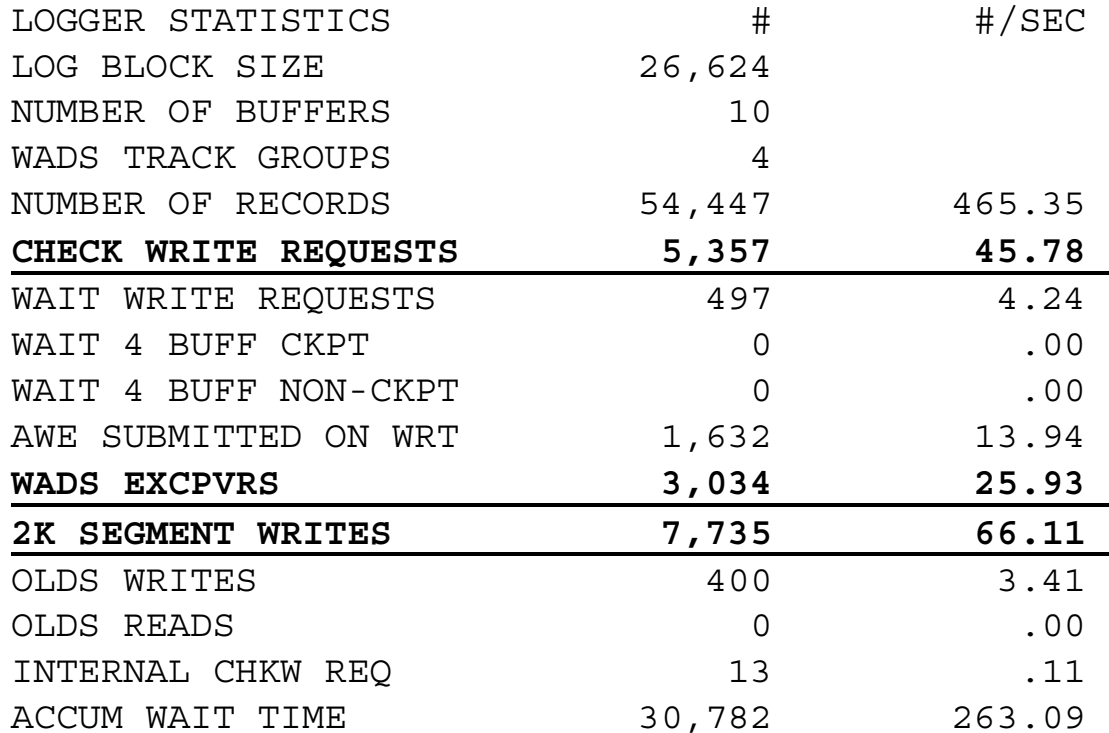

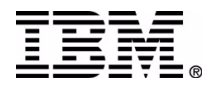

**IM!IBM Corporation 2004** 

### **What to do?**

### • Probably Nothing

- Most common cause is new hardware
	- Normally 2K segment writes will decrease
	- WADS writes are finishing faster therefore less data per write
	- Should improve system thruput (at least internally)
- If using dual WADs
	- Make sure both are on new hardware
		- Only as fast as the slowest
- If not new hardware
	- Other config changes
		- Additional MSC or ISC?
		- SMQ
		- Input/output changes

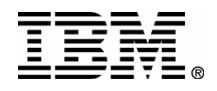

## **Why is my CTL CPU usage so high?**

#### • Where noticed

Work just backing up

#### • RMF workload activity report

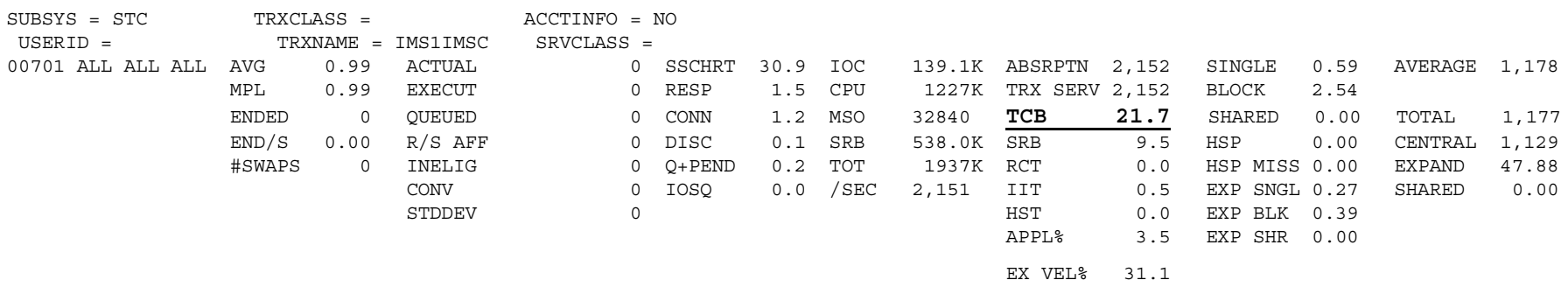

#### • IMS Dispatcher statistics

#### • Reported by IMSPA, Omegamon, IMF, etc.

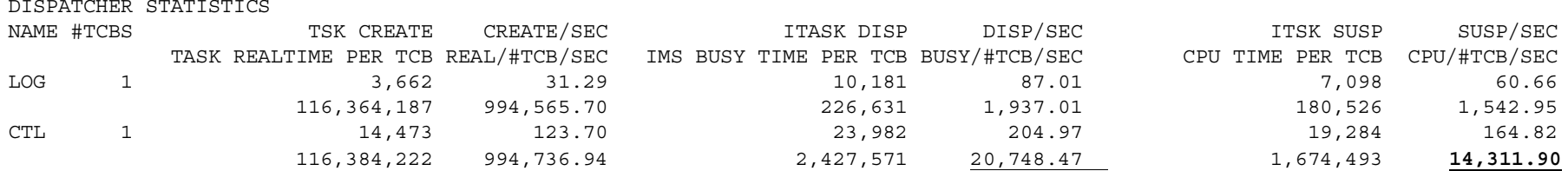

\* note that the values shown in these examples are not high

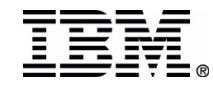

### **Some things to check**

- Hardware config changes
	- Increase in number of engines
		- More dependents processing more work
		- More demand on CTL region
	- Software changes
		- Network into IMS
		- Exit routines
		- PARDLI option?
	- FP page fix options
		- Most common issue
		- Page fix/free can be very costly with large pools
			- DBFP setting
				- use 1 or 2-3600 if many start/stop regions (BMP's?)
		- DFSFIXxx
			- Blocks=FP or EPST to avoid I/O fix/free

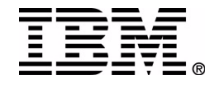

### **How many tran classes should I use?**

- Easier to use and manage just a few
	- Can start more regions with less consideration
	- Sysdef simplified
	- Possibly run with fewer regions
	- Performance can be more variable
- More classes make tuning easier
	- More than 255 possible in V9
		- Don't get too carried away however
	- More difficult to manage
	- Makes PWFI more effective
	- Fewer schedules
- Many other factors
	- #PST's
	- PSB, CSAPSB, PSBW, EPCB, DMBW
	- just to name a few

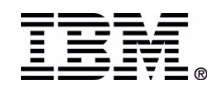

### **Class scheduling considerations**

- With fewer classes
	- Make use of MAXRGN, PARLIM, PROCLIM
		- Region thrashing may occur otherwise
	- Might run fine until:
		- higher activity or system delay causes queuing
	- Scheduling might get more frequent with higher loads
		- Just the opposite of what is desired
	- Scheduling pools may be affected to a larger degree
- With more classes
	- Less prone to fluctuations in load
	- PWFI more effective
		- Fewer possible tran codes per region
	- More control over resource usage
		- But more user control required
- Bottom line minimize scheduling

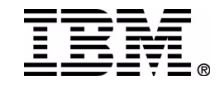

### **Do I need more log buffers?**

#### • Check the logger statistics

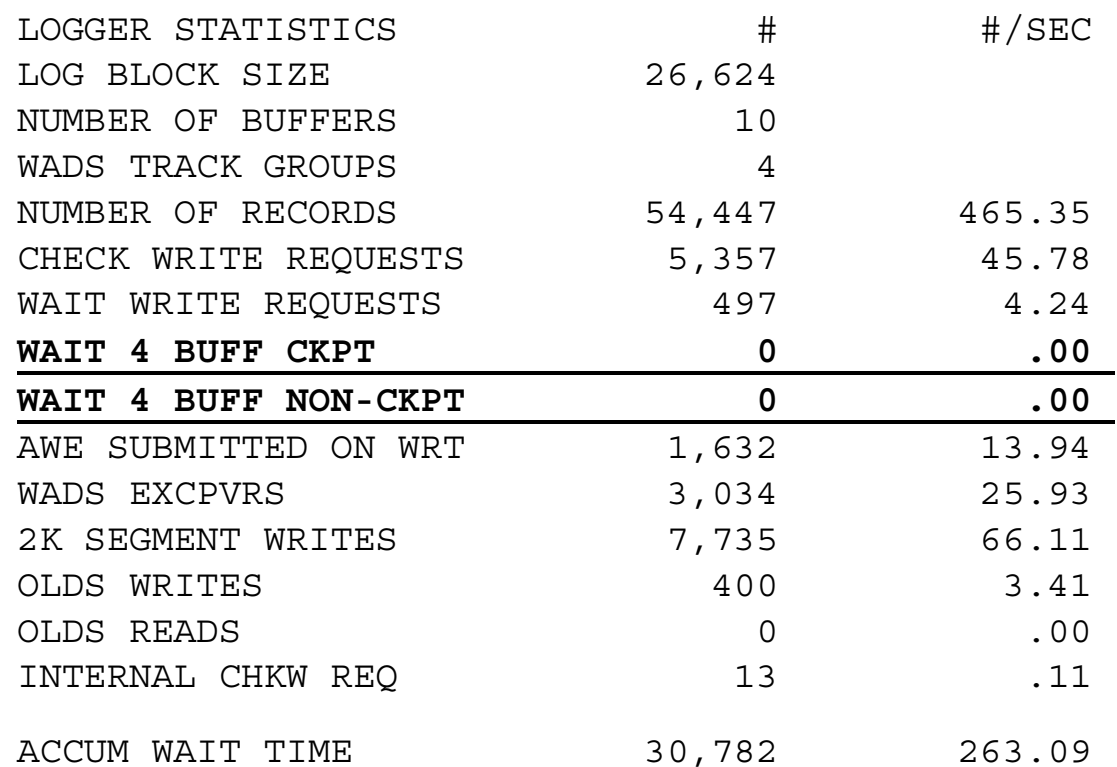

#### Check the RMF DASD report

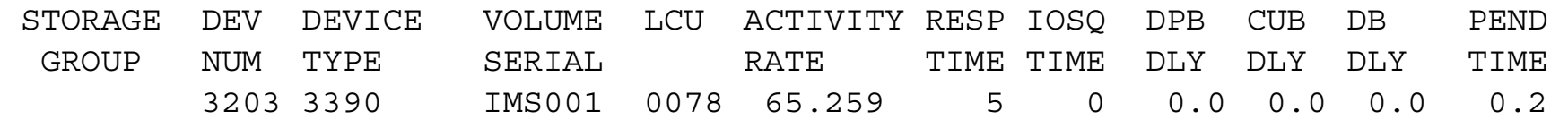

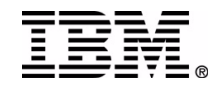

## **Log buffer considerations**

- No waits means there are enough
- A few waits are generally tolerable
	- A few during checkpoint may be almost unavoidable
		- How much checkpoint data is written
	- Large numbers during non-checkpoint mean investigate
- Are you getting good DASD response times
	- Check both primary and secondary
		- IMS writes concurrently but waits for both
- What is the log blocksize
	- 26K generally gives you the best buffer utilization
	- 24K (or some multiple of 4K) required for 64 bit support
	- Smaller blocks may require more buffers
- $\bullet$  If you increase # of buffers
	- Check WADs track groups
		- Don't necessarily need 1 per buffer
- More virtual/real storage <u>used used</u>

## **Do I need to run with all traces active?**

- Traces being active may significantly aid in problem resolution • Sometimes a little overhead is worth the cost
	-
- Most traces are very little (relatively) overhead
	- When 'ON' in storage versus 'OUT' to data set
	- 'OUT' tends to be more of a volume issue than CPU
	- Make sure to allocate DFSTRAxx data sets
- Some traces can be noticeable overhead however
	- FAST
	- FPTT
	- LATC
	- IRLM
- Some traces only for special purposes
	- Can cause significant volume to log
	- Use only when necessary
	- Traces like
		- LINE, LINK, NODE, PSB, PROGRAM, TRANSACTION

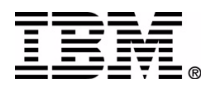

**IM!IBM Corporation 2004** 

### **What about the DFSSPM member?**

### First check the statistics Each DFSSPM pool will have statistics like this

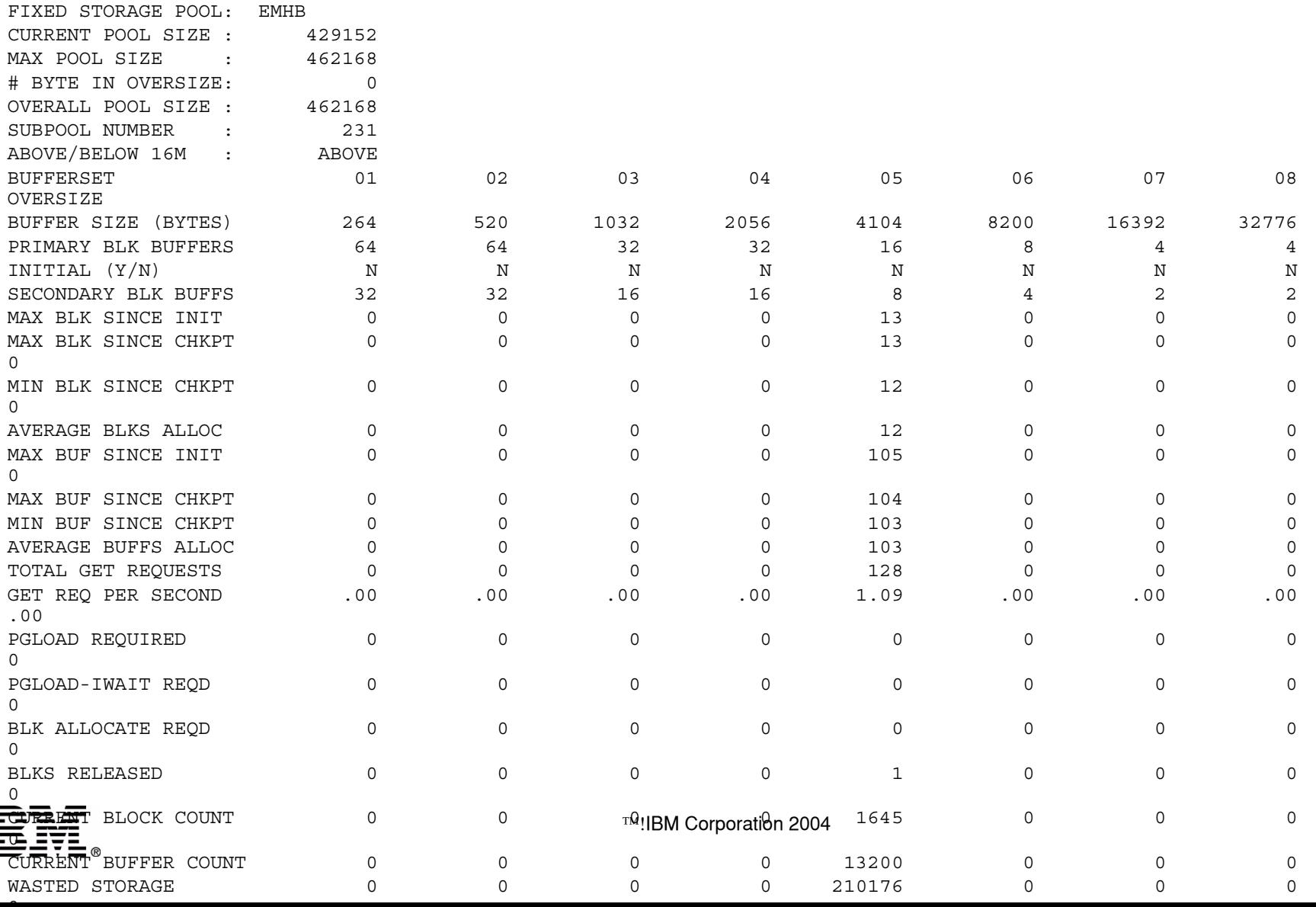

## **What about the DFSSPM member?**

- Normally no overrides are necessary
	- Fixed storage manager is pretty efficient
	- Most buffer sizes are not gotten unless needed
	- Minimizes wasted space
- Check for 'OVERSIZE' usage
	- These requests will be separate getmain/freemain
	- If small numbers then don't worry
	- If significant then consider adding another size to the pool
		- Getmains and Freemains in large numbers are bad
- Compare 'average req size' to buffer size
	- Again, only if large numbers of requests
	- For larger buffer sizes this can reduce storage usage considerably if only 'missing' by a small number

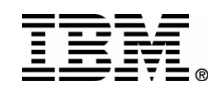

## **What is the cost of using shared queues?**

- Understand the benefits first
	- Not going into that part here
- If anyone quotes you a percentage it is wrong
	- One number does not fit all
		- For some the % overhead will be small
		- For others it may be huge
- Many variables
	- z/OS CPU speed compared to CF
	- Types of CF links
	- MVS logger configuration
	- Application (dependent region / DLI) cpu consumption
		- Relative to TM
	- IFP's and/or MPP's
		- Relative use of each

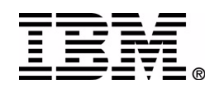

### **Shared Queues estimation**

- Best case will be FP tran handled locally
	- Tran processed by IMS on which it arrived
	- Controlled by
		- Available regions
		- Local only, local first, global only options
	- Overhead only incurred when necessary
- Worst case will be Full Function processed globaly
	- Up to 12 CF accesses per tran
	- Includes queue structures plus MVS logger
- Can make rough estimate by
	- Find some other LIST structure already in use
		- Get response time from RMF
	- Multiply that number by 1.25 for system overhead
	- Multiply that result by 12
	- Mulitply that result by trans per second to get approximate additional cpu consumption

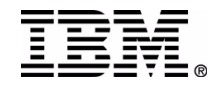

## **Can latch contention be a problem?**

- Well of course it can
- Normally the highest latch contention if for the logger
	- Not usually an issue just a way of life
		- Check buffers, blocksize, dasd response
- Monitor others for significant changes
- Sample latch statistics

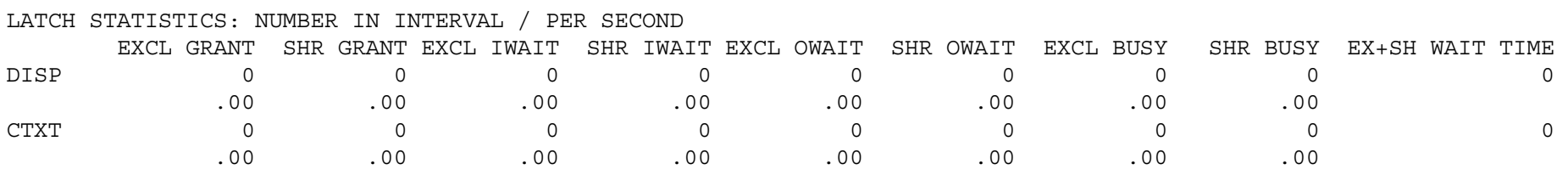

- Watch scheduling latches
	- TCTB, APSB, PDRB, PSBP, DMBP, PSBB, DMBB, PDRP
	- If conention then cure is to reduce scheduling
	- DMBB contention may compression/expansion routines
		- Not all compression is good but that's a DB issue
	- ACTL is IMS monitor
		- Check blocksize/bufno of monitor

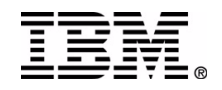

## **How Can I reduce checkpoint impact?**

- Tune the logger
	- All the things we already talked about like blksize, bufno, etc.
- Look for queues of messages not being processed
	- Qpurge must write 'aged' messages to DASD
- Clean up the gen's
	- Remove unused terminals, programs, trans.
- Use ETO if not all sessions are in use concurrently
- Shared queues
	- Spread the terminal blocks across multiple systems
	- Won't help if you clone the same statically genned terminals
- Stagger checkpoints with multiple shared systems
- Watch out for interaction of time driven checkpoints with CPLOG value

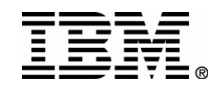

# **Summary**

- Tried to hit some recurring questions
- **Lots of others not addressed**
- Can't possibly cover them all
- Systems getting more and more complex
- Monitor regularly
- Don't be afraid to ask questions

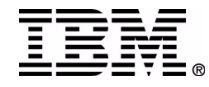